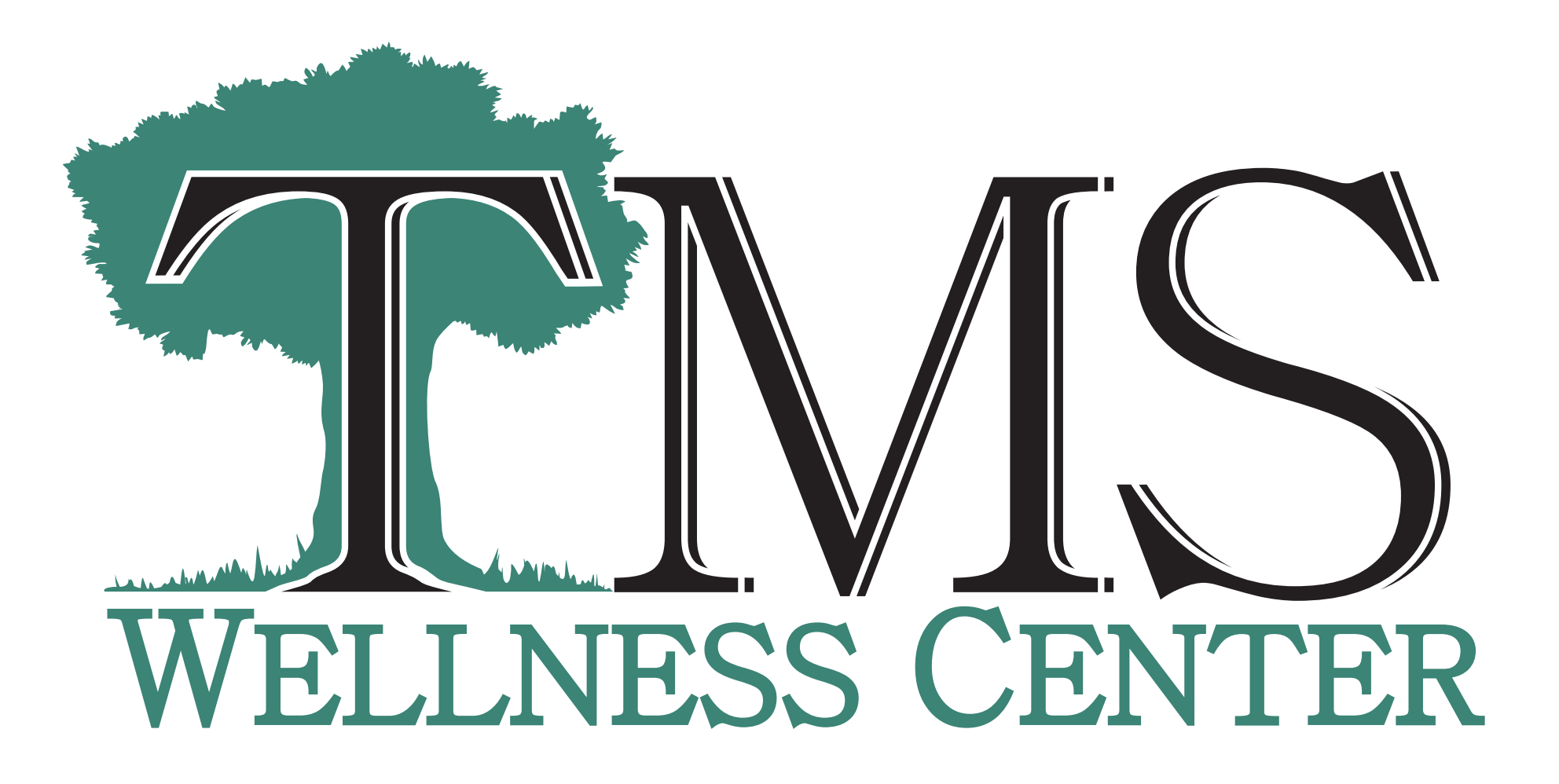

Font: Batang

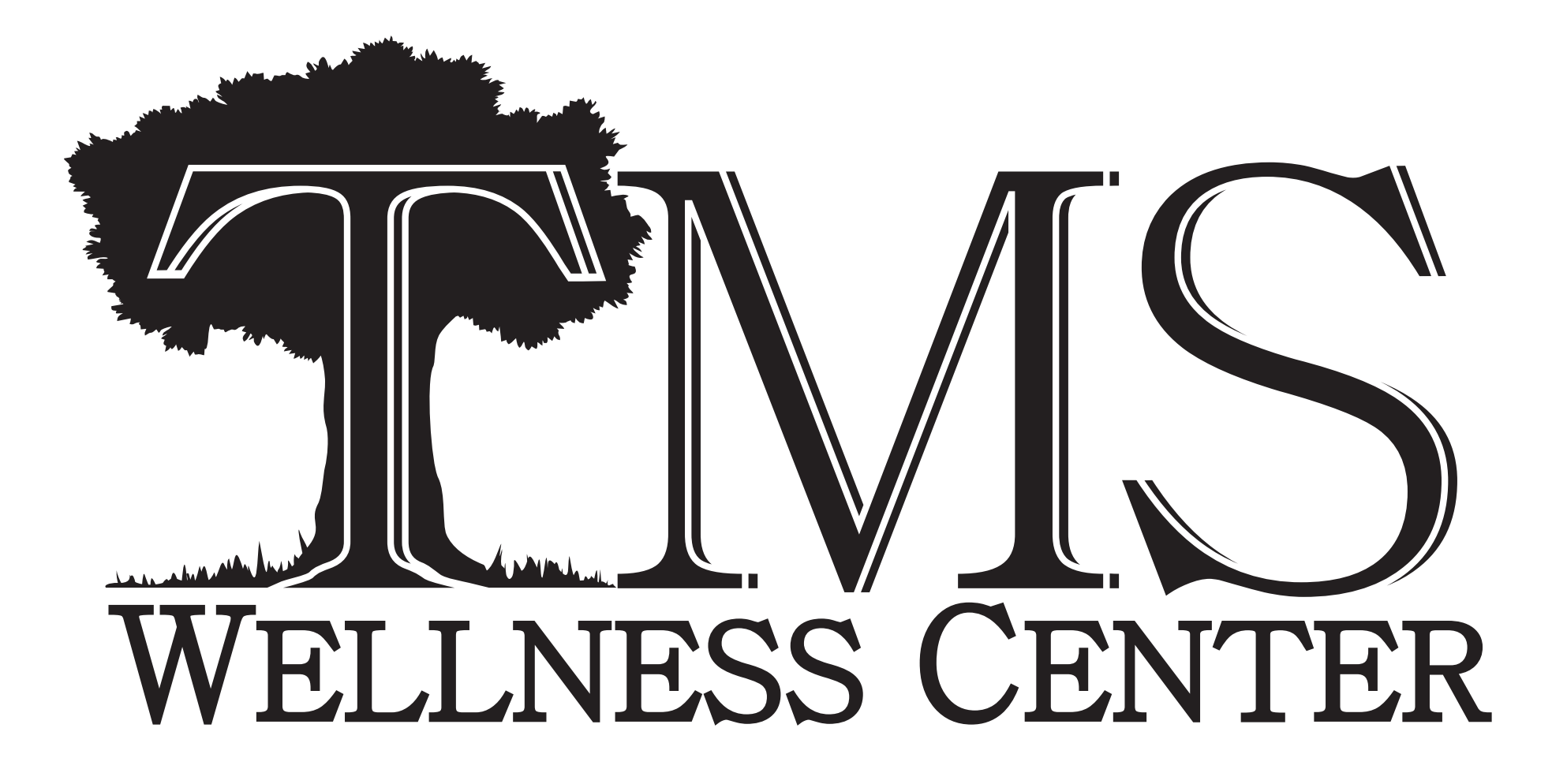

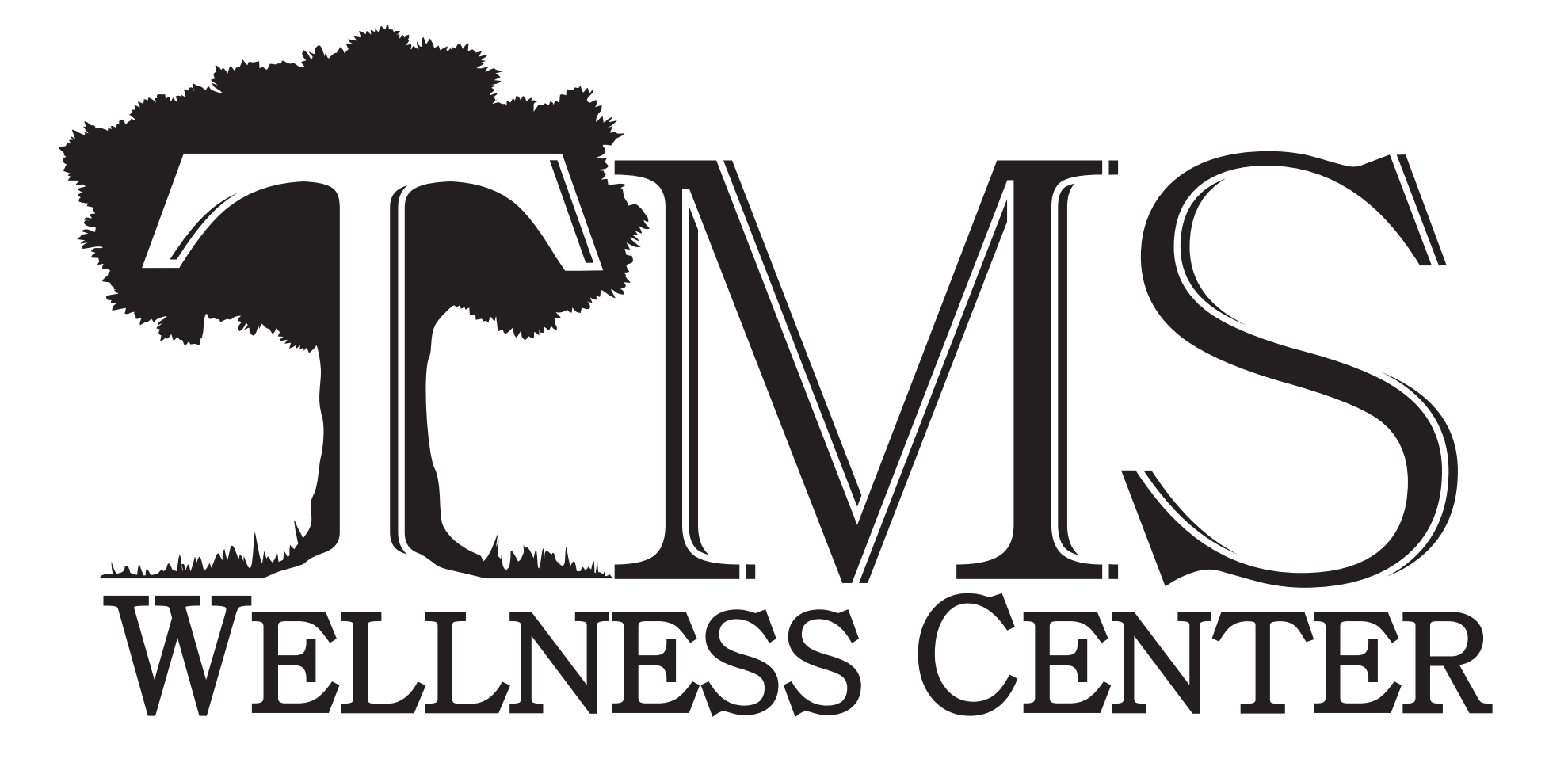

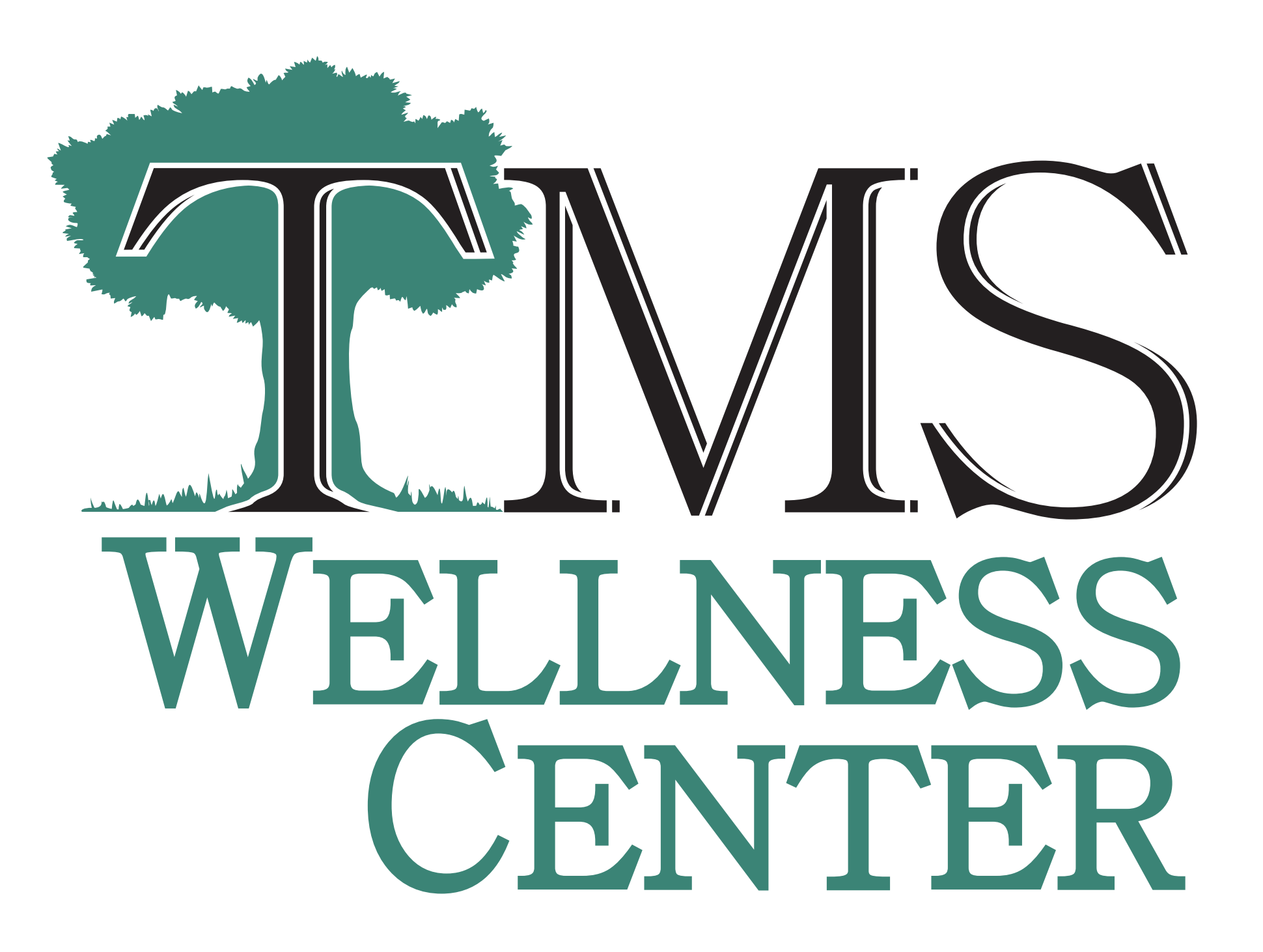